# How to access your financial aid award?

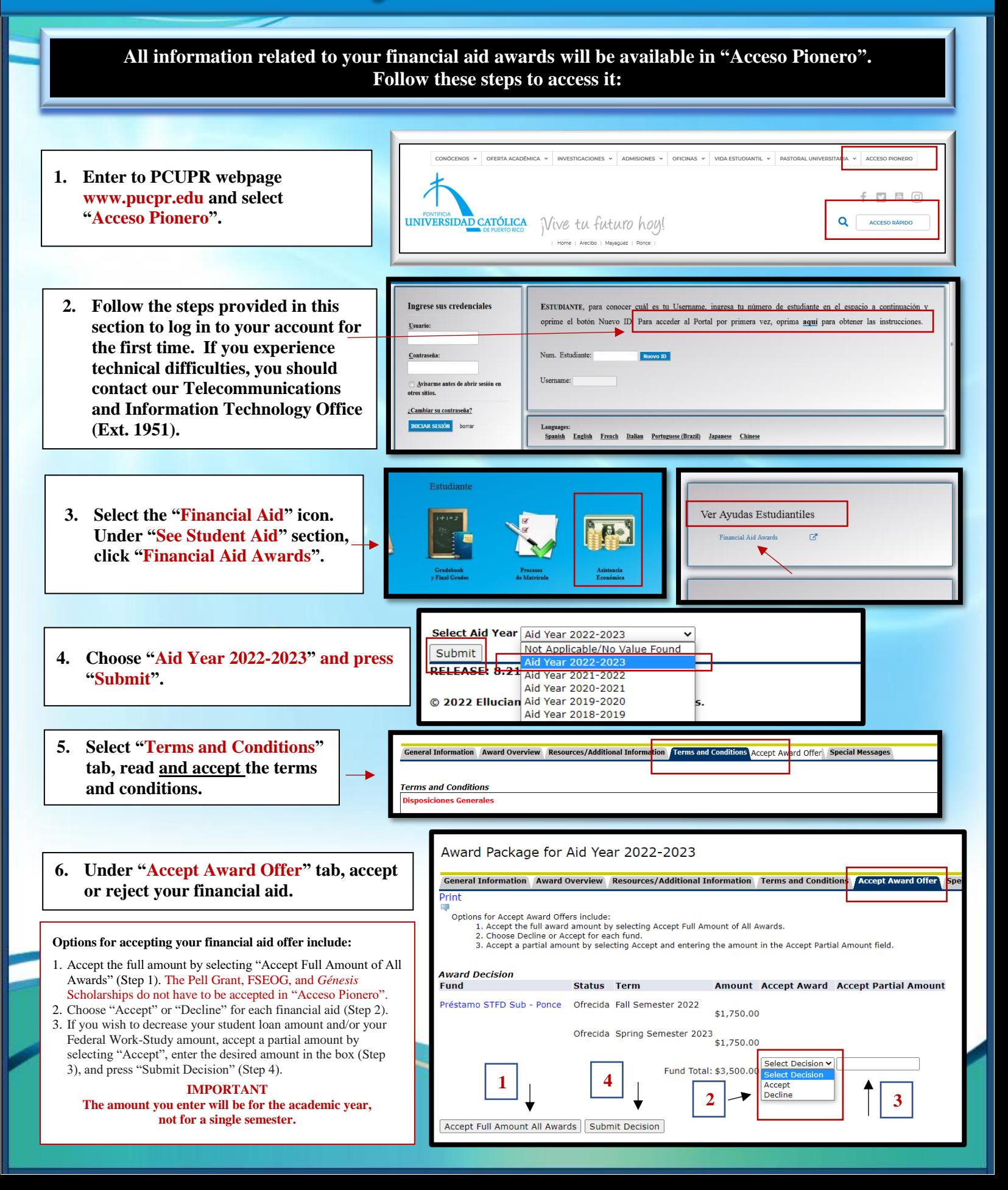

## How to accept your financial aid award?

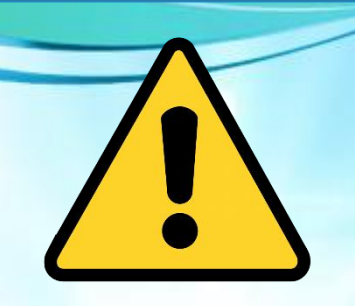

## **IMPORTANT**

**Free financial aid, such as: Pell Grant, FSEOG and** *Génesis* **Scholarships<sup>1</sup> , DO NOT HAVE TO BE ACCEPTED IN "ACCESO PIONERO". However, all federal student loans (Direct Loans), and Federal Work-Study, DO HAVE TO BE ACCEPTED IN "ACCESO PIONERO".**

**<sup>1</sup>***Génesis Scholarships require enrollment in 15 credits.*

**If your 2022-2023 Tentative Financial Aid Notification includes Federal Work-Study and/or student loan(s), follow these instructions:**

#### **1. FEDERAL WORK-STUDY PROGRAM (PCWS, ACWS OR MCWS)**

- **Visit our office, in your campus, from August 1, 2022, to be interviewed with the official of the Federal Work-Study Program for your placement process.**
- **Present your validated enrollment sheet, social security card and a valid photo ID (driver's license, passport, permanent resident card, electoral card or PCUPR identification card).**

### **2. DIRECT STUDENT LOAN (PDSTFD, PDUNSU, ADSTFD, ADUNSU, MDSTFD AND/OR MDUNSU)**

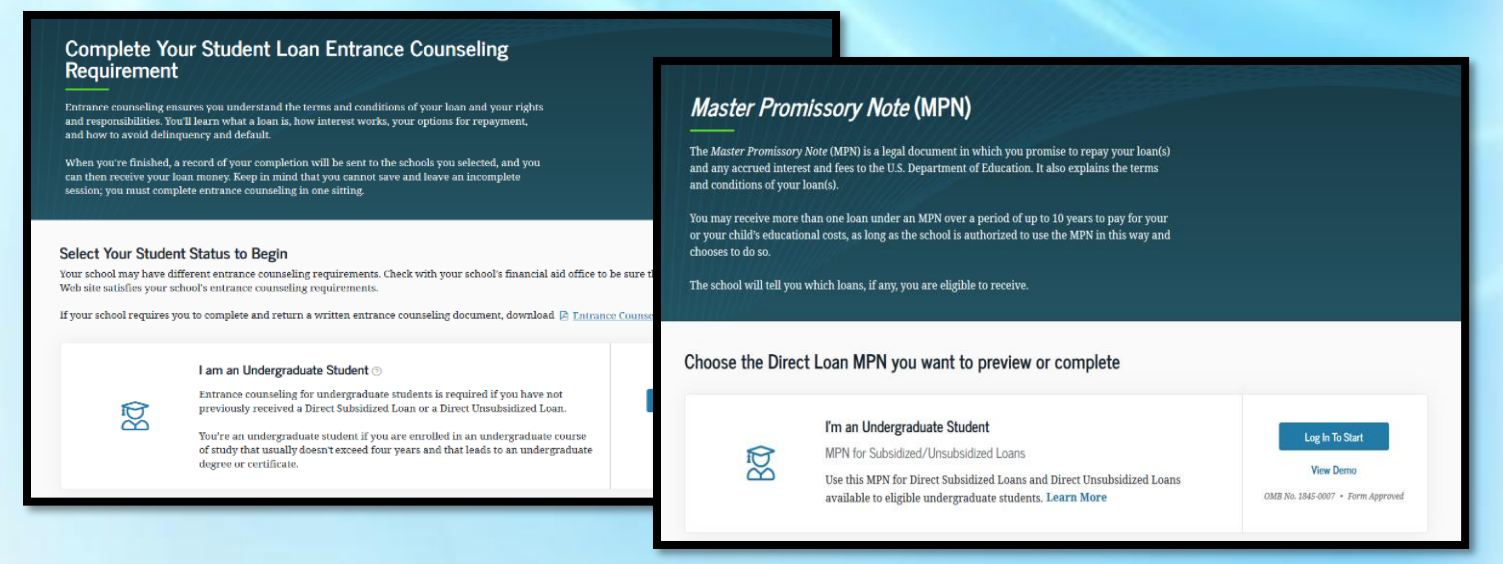

- **Complete your** *Student Loan Entrance Counseling Requirement* **in the following link:** *https://studentaid.gov/entrance-counseling/*
- **Complete your** *Master Promissory Note| MPN***, in the following link:**

*https://studentaid.gov/mpn/*

**If you have doubts or questions, you can contact us at extensions 1064 and 1066, send an email to:**  *asisteconomica@pucpr.edu,*

**or connect with us through**

**ZOOM (***<https://pucpr.zoom.us/j/92342509960>***)**

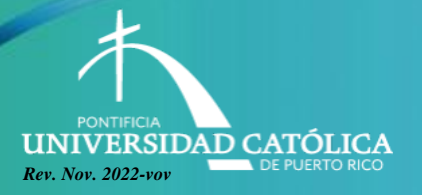